## **Airport Base Station Setup For Windows**>>>CLICK HERE<<<

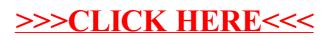